*RealTimeEvaluator*

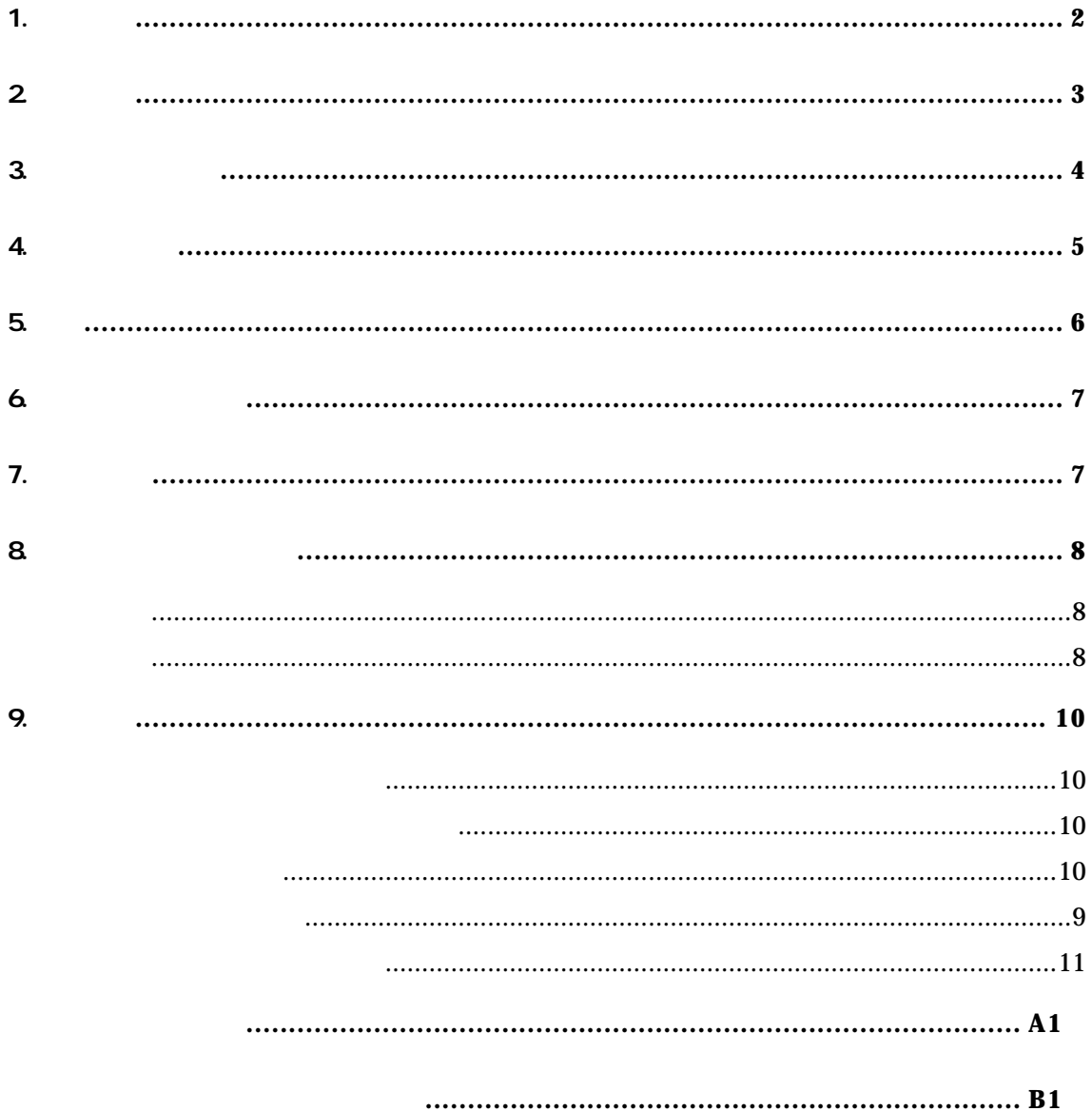

 $1.$ 

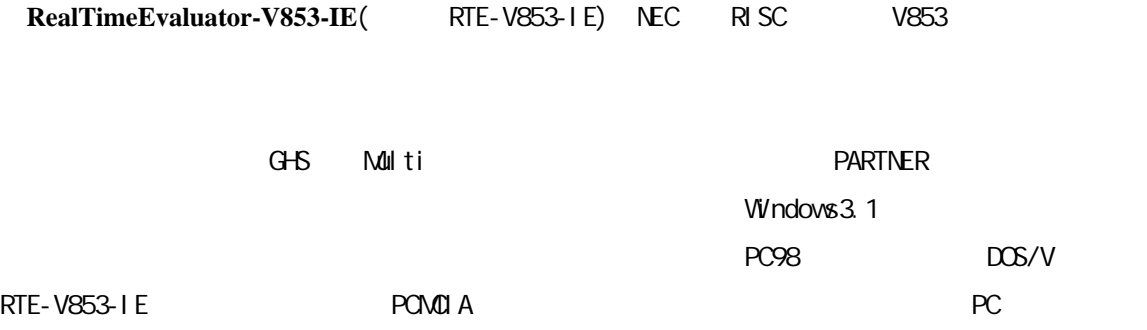

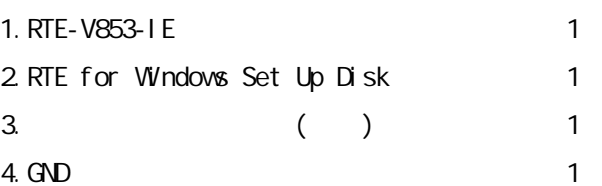

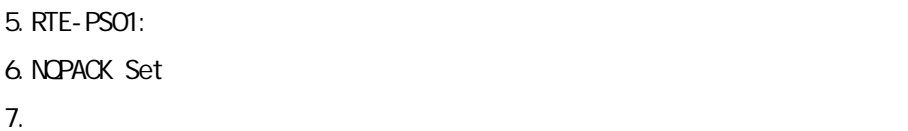

PC Card PC98 Desk Top PC DOS/V Desk Top PC

#### 8.ディバッガ

 $G+G + M$ ulti + Midas PARTNER/Wn

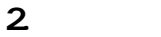

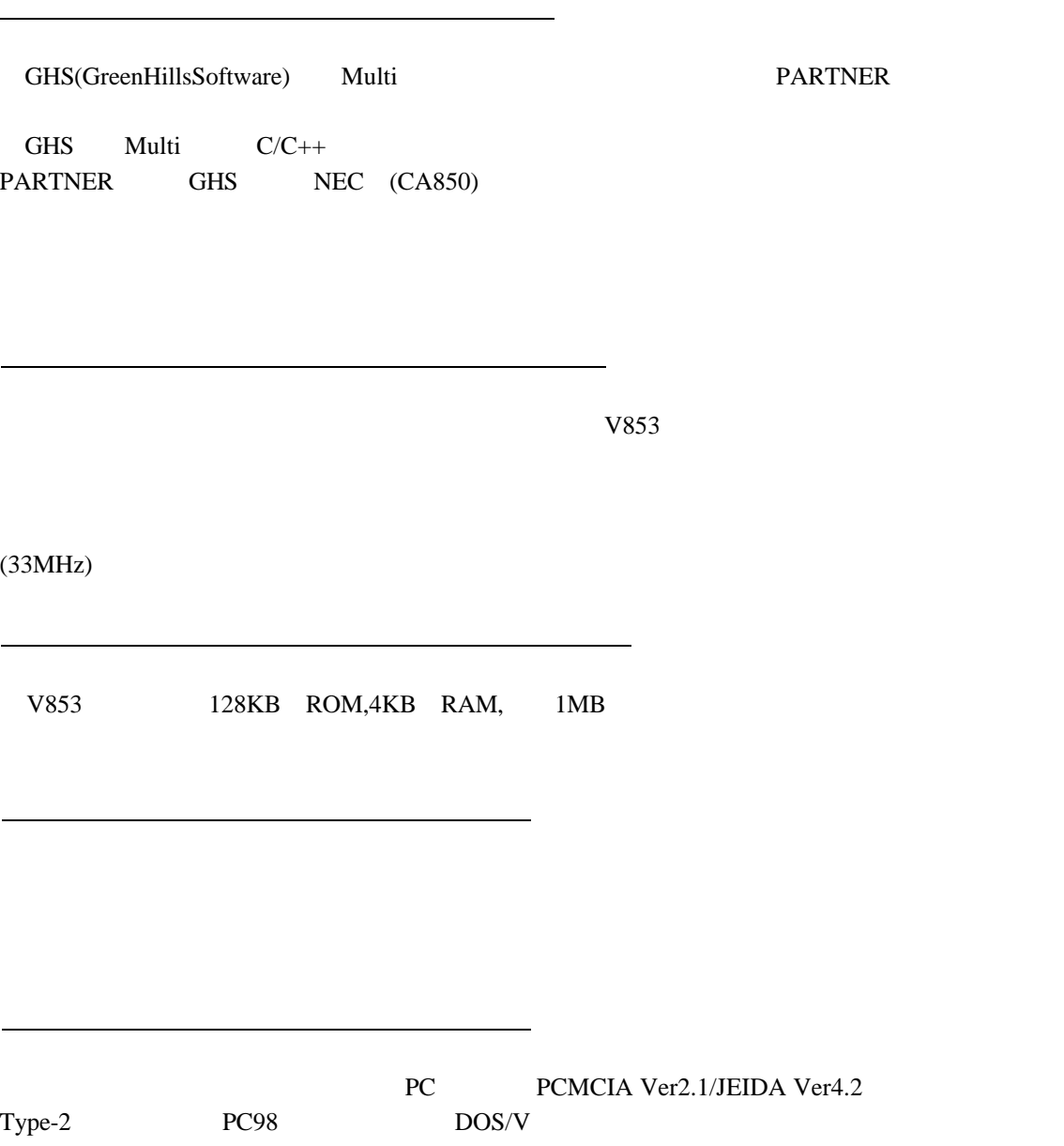

 $3$ 

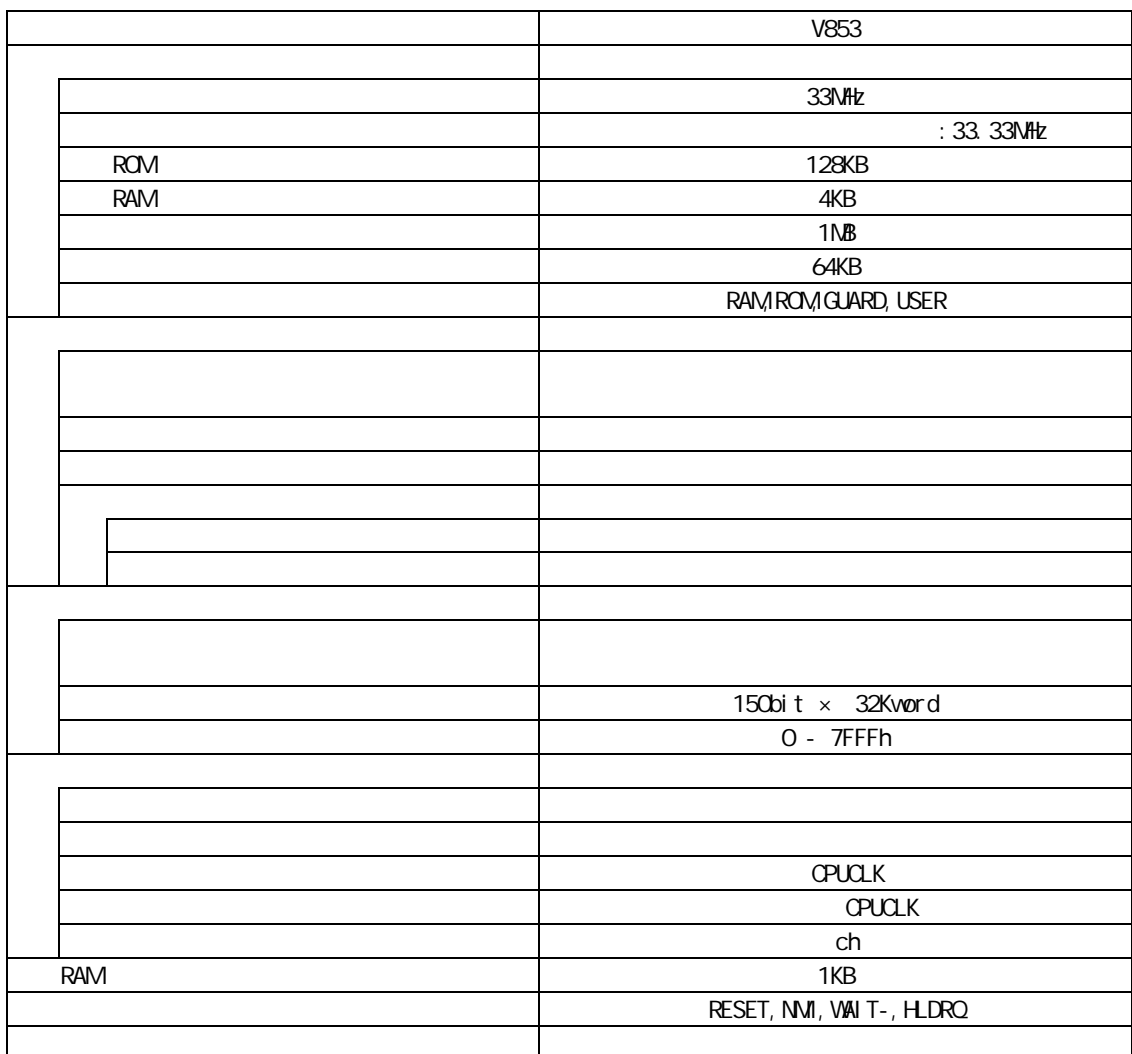

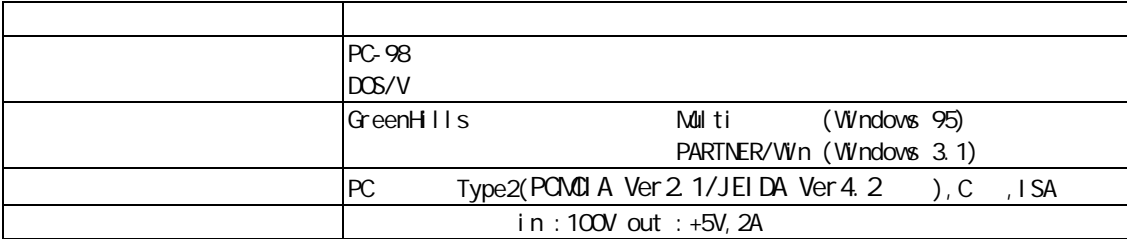

4

4.システム構成

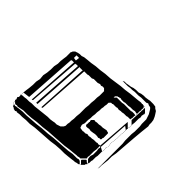

PARTNER/Win

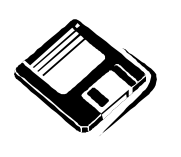

GHS Multi

o PC98

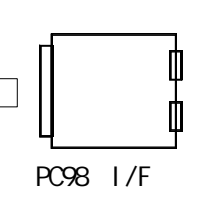

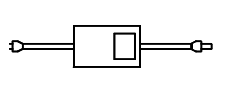

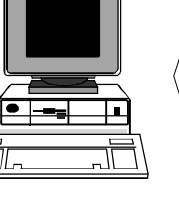

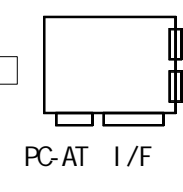

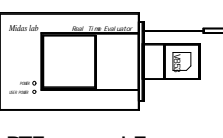

 $RTE-xxxx-1E$ 

PC-AT

Note PC

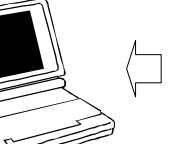

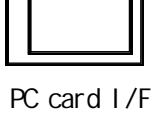

 $\mathbb{C}^{\bullet}$  $\mathbb{E}$ HRS

 $C$ able( $I/F$ )

NQ pack set

5.設置

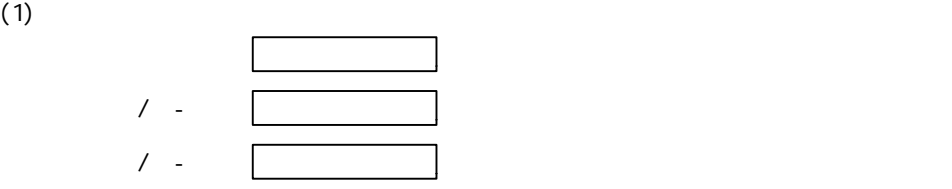

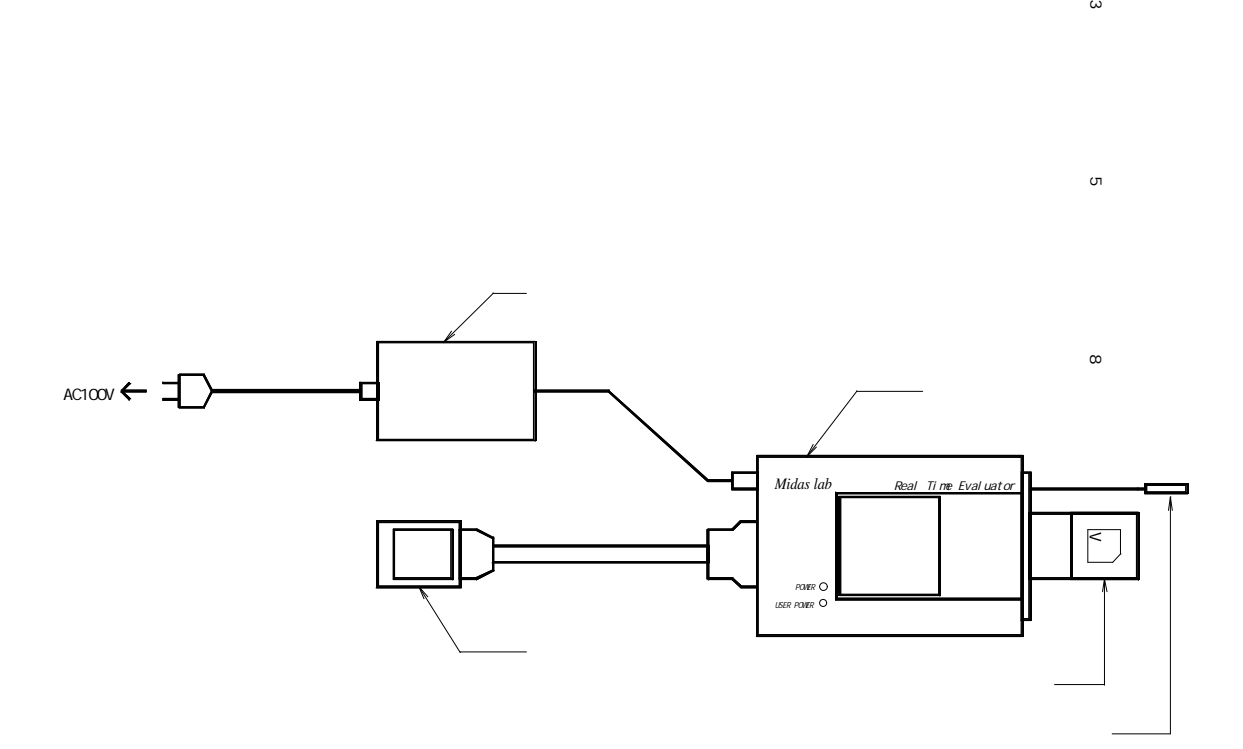

 $\omega$ 

 $\sigma$ 

#### 6.ディップSWの設定

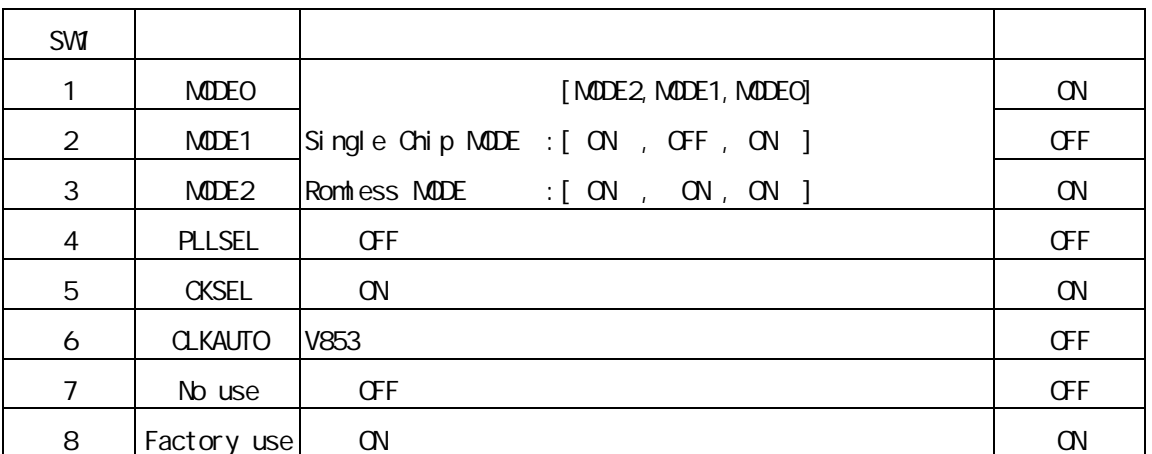

[MODE 2, MODE1, MODE0]

[PLLSEL]

OFF

[CKSEL]

ON

[CLKAUTO]

V853

 $\overline{\text{OFF}}$  :

[No use]

OFF

[Factory use]

ON

 $7.$ 

ON : 6.66MHz

8.ユーザシステムとの接続

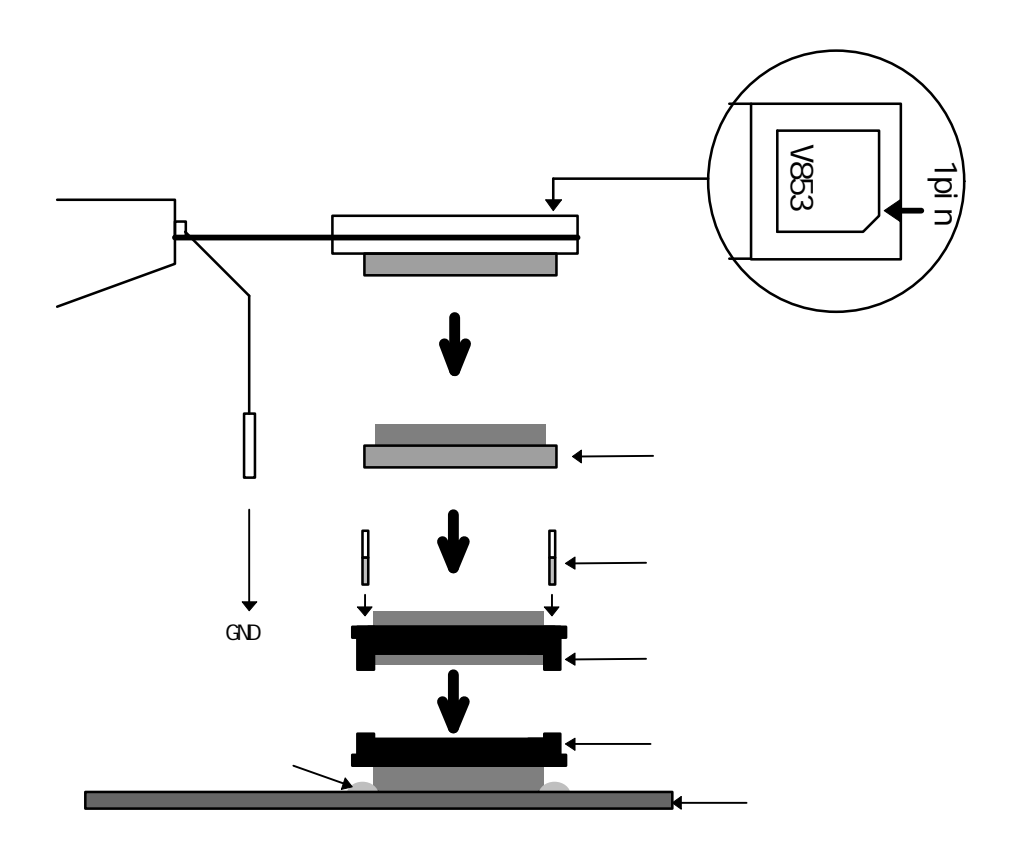

8

9.注意事項

" chkrte.exe"

" RTE for Windows " RTE for Windows

遅延時間に関する注意

RTE-V853-IEの取り扱い

NQPACKセットの消耗品

 $\mathbf{I}$  $\mathbf{I}$ 

- Memo -

**RTE-V853-IE** N582ML02

1996  $5 \t2 \tRev1.00$